## **Mettre en forme les documents d'un dossier documentaire à l'aide d'outils en ligne**

**Objectif :** Mettre en forme les documents d'un dossier documentaire à l'aide d'outils en ligne

[Online OCR](https://www.onlineocr.net/fr/) : reconnaissance de caractères

[Ilovepdf](https://www.ilovepdf.com/fr/pdf_en_word) : conversion d'un document PDF en document Word

[Adobe Creative cloud Express pour l'éducation](https://www.adobe.com/fr/express/feature/image/editor) : amélioration des images

## **Insérer du texte contenu dans une image à l'aide de l'application en ligne [ONLINE OCR](https://www.onlineocr.net/fr/)**

*Objectif :* Utiliser la reconnaissance optique de caractère pour transformer le contenu d'une image ou d'un PDF en texte éditable dans un traitement de texte.

## *Reconnaissance d'un texte contenu dans une image*

#### **DOC, 1** La doctrine Too big to fail et le risque d'aléa moral

[En] 1984 devant la Chambre des représentants, Todd Conover - alors Comptroller of the Currency du Trésor américain<sup>1</sup> - a défendu le soutien fédéral apporté en mai 1984 à Continental Illinois National Bank and Trust Company (dite Continental), déclarant que les organismes de régulation ne permettraient pas la faillite des onze principales banques américaines [...]. Pour la première fois, un officiel reconnaissait l'existence d'une doctrine too big to fail (TBTF) aux États-Unis. [...] Depuis, l'expression TBTF est employée pour qualifier les établissements financiers dont la faillite pourrait causer de graves dommages au système financier de nature à ébranler l'économie réelle et qui, dès lors, devraient bénéficier d'une aide de l'État pour empêcher leur faillite. [...] Du point de vue économique, les garanties TBTF des gouvernements sont une arme à double tranchant. [...] Cela s'explique par le risque d'aléa moral. [...] Pensant qu'une banque bénéficie d'une garantie gouvernementale, les créanciers sont moins incités à suivre et à évaluer les risques bancaires. Par conséquent, les banques perçues comme TBTF par les investisseurs recevront des financements plus avan-

tageux que ceux qu'elles pourraient obtenir sans une garantie implicite de l'Etat, ce qui permettra une prise de risques accrue et une croissance accélérée, entraînant éventuellement une distorsion de la concurrence au sein de l'industrie et une mauvaise allocation des ressources dans l'économie.

Sebastian C. Moenninghoff, Axel Wieandt, « Too big to fail?! Lecons de la crise financière », Revue d'économie financière, 2011. l. « Contrôleur de la monnaie » : organisme chargé de contrôler le secteur bancaire aux États-Unis.

1 Lire. Qu'est-ce qu'un établissement bancaire too big to  $fail$ ?

2 Analyser. Pourquoi l'organisme de surveillance des banques aux États-Unis a-t-il décidé de sauver Continental de la faillite ? 3 Définir. Qu'est-ce qu'une situation d'aléa moral ?

4 Expliquer. À partir du passage souligné, expliquez pourquoi la présence d'un aléa moral pousse les banques à prendre des risques.

#### *Image numérisée depuis un manuel scolaire*

#### **i** Rendez-vous sur le site [ONLINE OCR,](https://www.onlineocr.net/fr/)

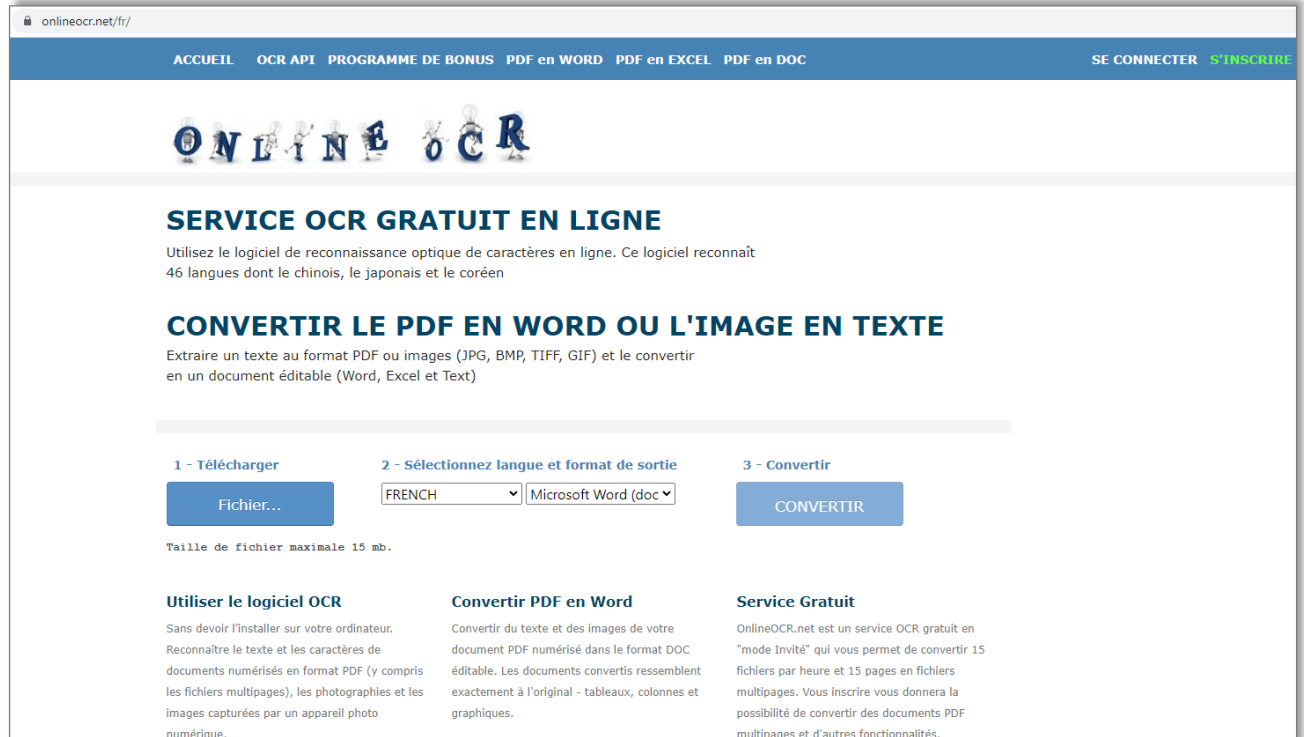

*i* Cliquez sur Fichier... pour importer l'image,

**⁞** Choisissez la langue et le format de sortie,

**EXPLOSIVE CONVERTIR** 

**⁞** Vous pouvez télécharger le fichier de sortie ou copier-coller le texte,

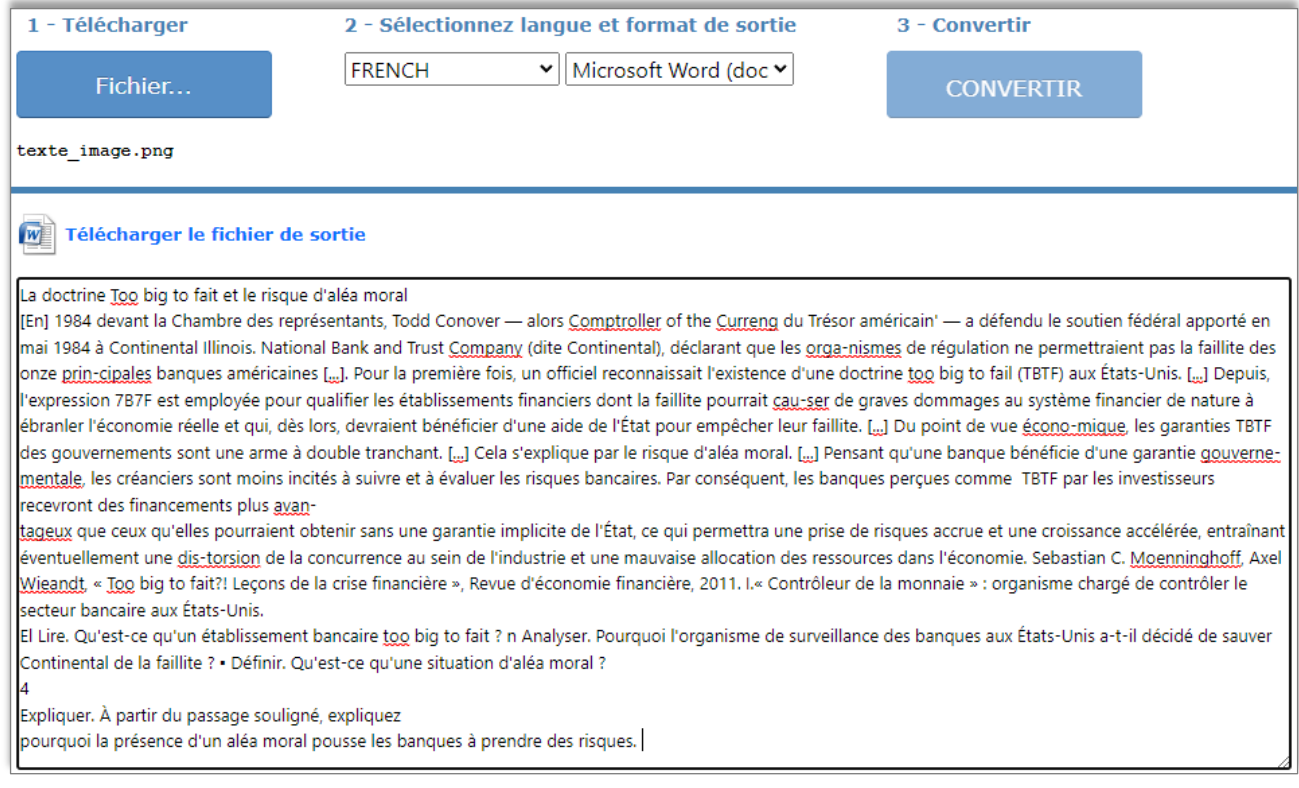

**⁞** Une relecture du texte s'impose (traits d'union, espaces en trop...).

**⁞** L'inscription en ligne gratuite permet d'accéder à plus de fonctionnalité.

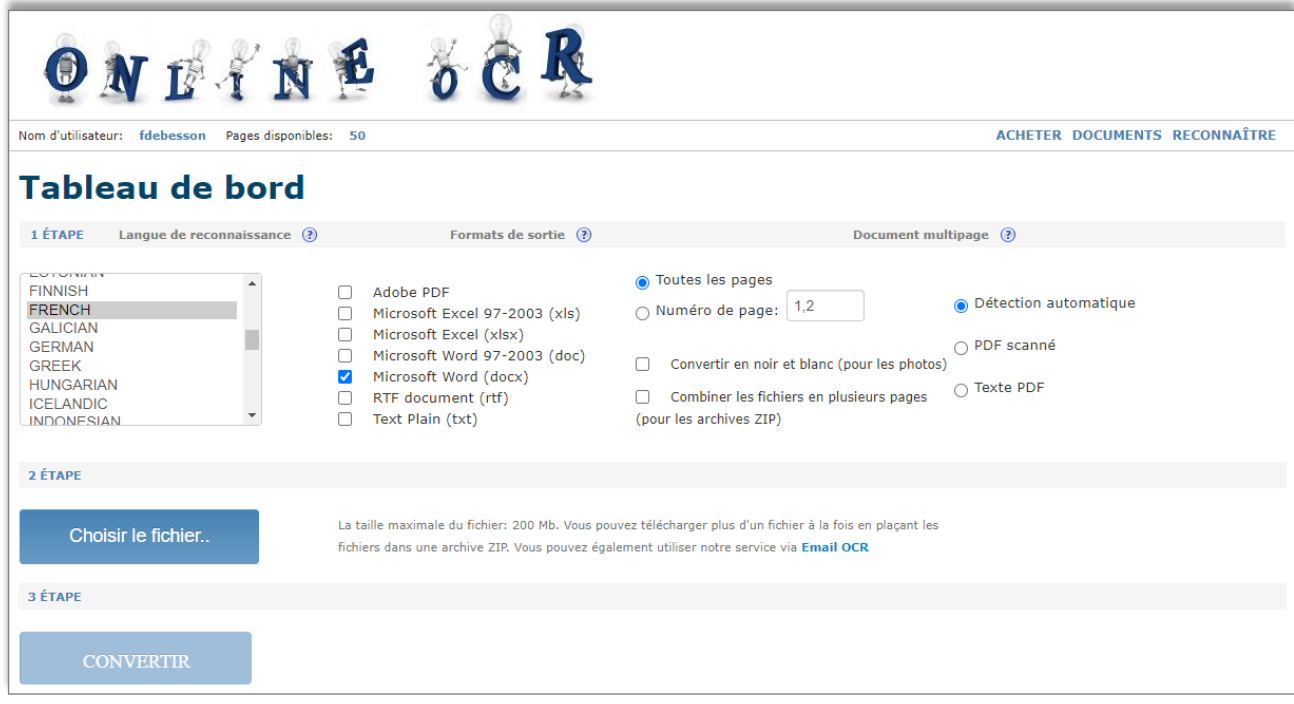

### *Reconnaissance d'un tableau contenu dans une image* ► 4. Niveau de vie et taux de pauvreté selon le statut d'activité

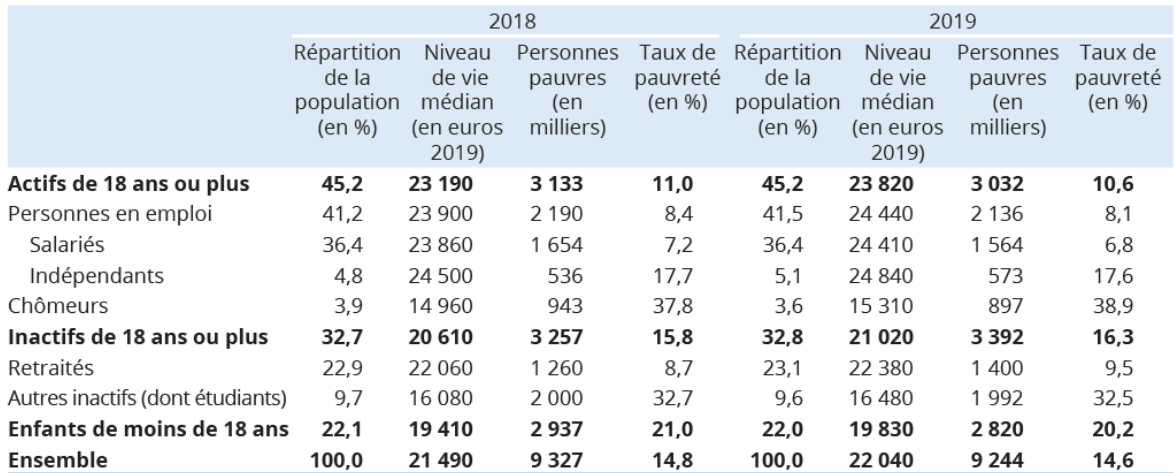

Lecture : en 2019, le niveau de vie médian des actifs de 18 ans ou plus est de 23 820 euros.

Champ : France métropolitaine, personnes vivant dans un ménage dont le revenu déclaré est positif ou nul et dont la personne de référence n'est pas étudiante.

Sources : Insee-DGFiP-Cnaf-Cnav-CCMSA, enquêtes Revenus fiscaux et sociaux 2018 et 2019.

*Insee Première, n° 1875, Octobre 2021.*

#### **⁞** Procédez comme précédemment.

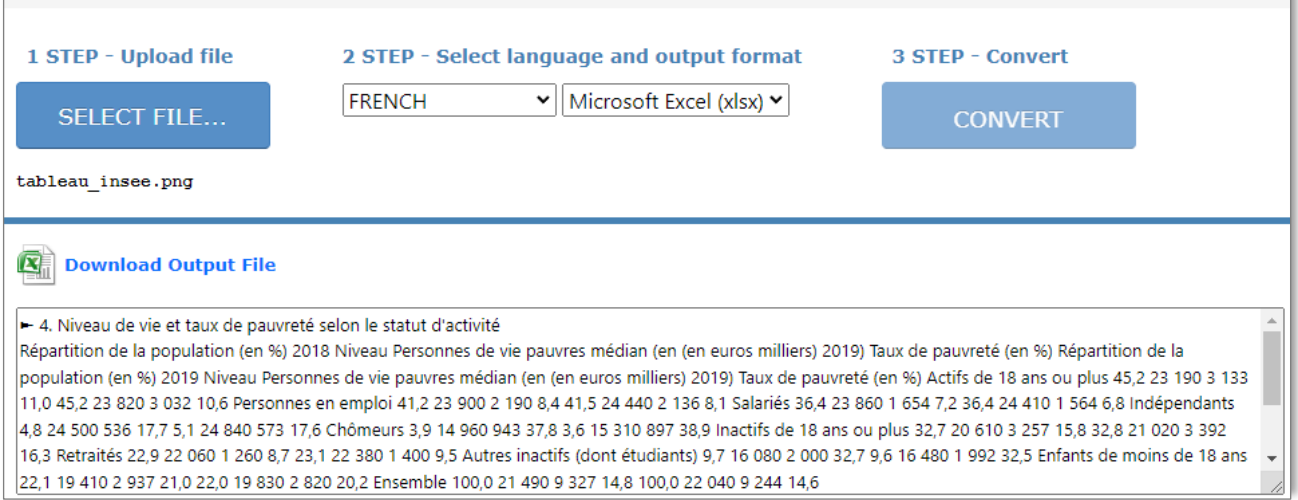

#### **⁞** Téléchargez le fichier .xlsx puis ouvrez-le dans un tableur.

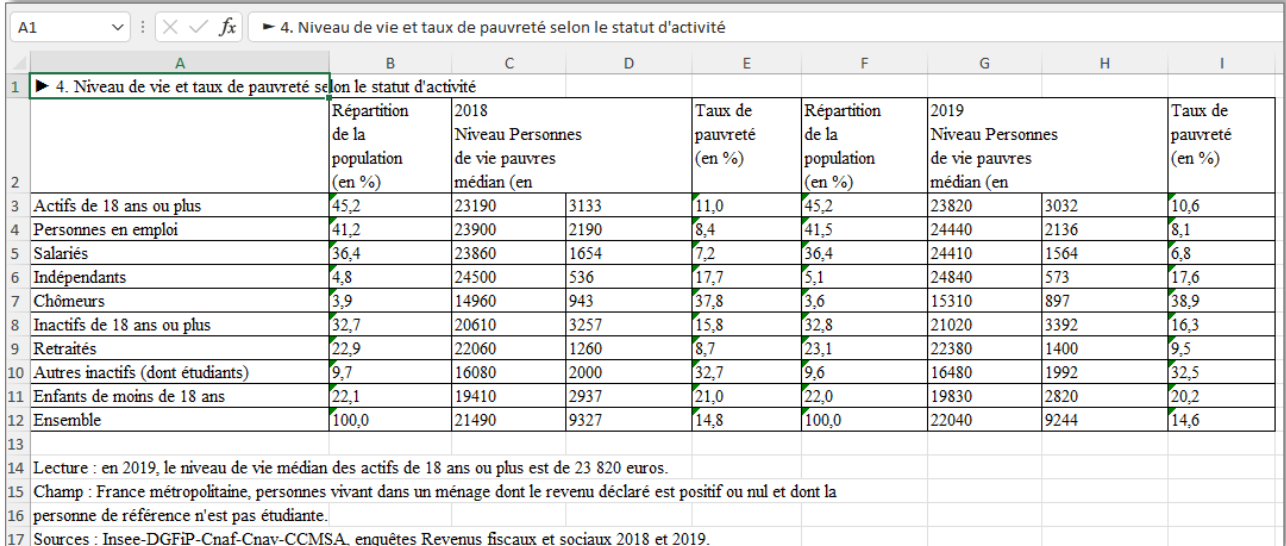

#### *Conversion d'un PDF en fichier .docx*

Téléchargez le fichier PDf (ici un *Insee Première*) puis convertissez-le.

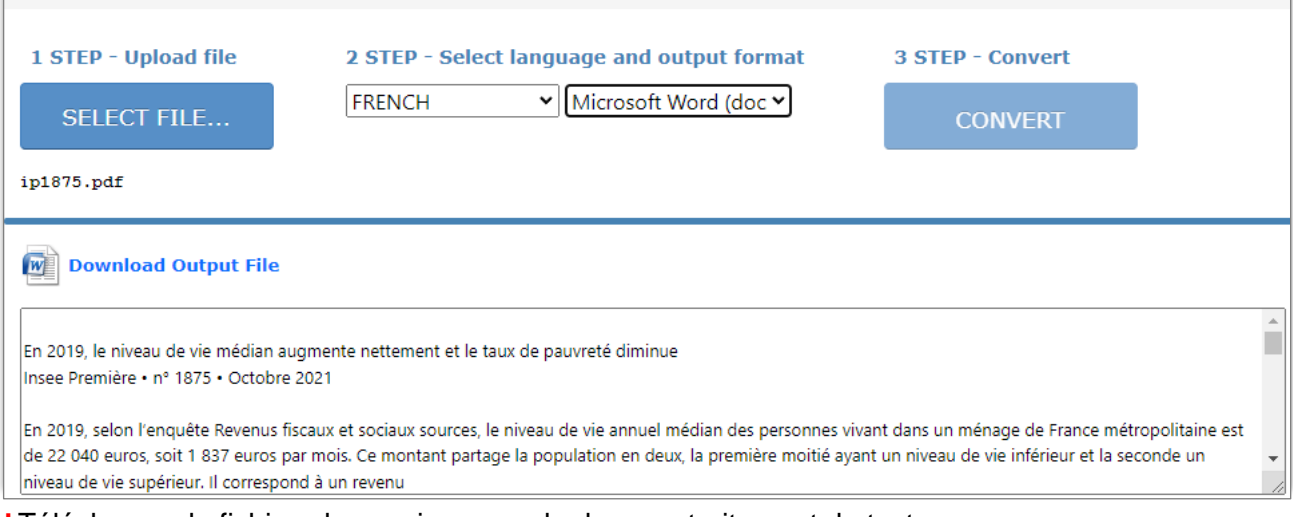

#### **F** Téléchargez le fichier .docx puis ouvrez-le dans un traitement de texte.

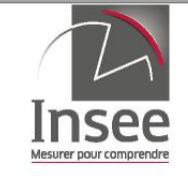

# En 2019, le niveau de vie médian¶ augmente nettement et¶ le taux de pauvreté diminuex

#### Insee-Première ·· nº · 1875 · · Octobre · 2021¤

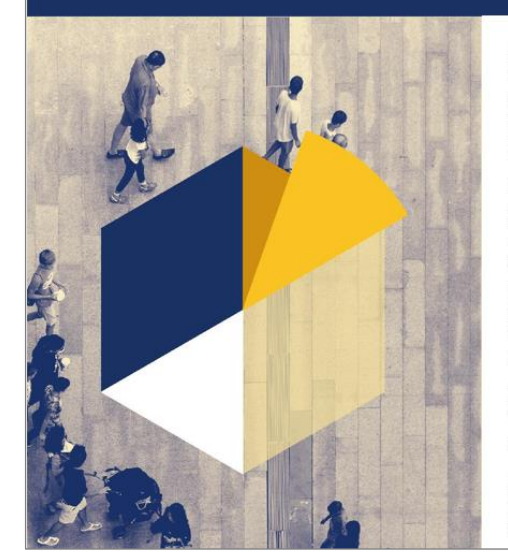

En 2019, en France métropolitaine, le niveau de vie médian de la population est de 22.040.euros.annuels..ll.augmente.de.2,6.%.en.euros.constants.par.rapport.à.2018, sa plus forte progression depuis le début des années 2000. Les 10 % de personnes les plus modestes ont un niveau de vie inférieur à 11 660 euros. Les 10 % les plus aisées ont un niveau de vie au moins 3,4 fois supérieur, au delà de 39 930 euros.¶

En 2019, les niveaux de vie augmentent davantage dans le bas et le milieu de la distribution. Les ménages les plus modestes bénéficient de la baisse du chômage. Le niveau de vie est soutenu entre les troisième et neuvième déciles de la distribution par le dynamisme des salaires, en partie lié aux réformes du système socio-fiscal·(suppression-des-cotisations-salariales-d'assurance-chômage-sur-lessalaires, exonérations fiscales et sociales des heures supplémentaires, prime exceptionnelle de pouvoir d'achat), et dans la moitié basse de la distribution par l'élargissement et la revalorisation de la prime d'activité.¶

Les inégalités de niveau de vie diminuent nettement en 2019, après avoir fortement augmenté en 2018. L'indice de Gini est de 0,289 en 2019, comme en 2017 et après 0,298 en 2018.¶

En-2019, 9,2 millions de personnes vivent au-dessous du seuil de pauvreté monétaire, soit 1 102 euros par mois. Le taux de pauvreté s'établit à 14,6 % et diminue de 0,2 point sur un an. L'intensité de la pauvreté est quasi stable et

## *Autres applications en ligne pour convertir un PDF en fichier .docx*

**i** [ilovepdf](https://www.ilovepdf.com/fr/pdf_en_word)

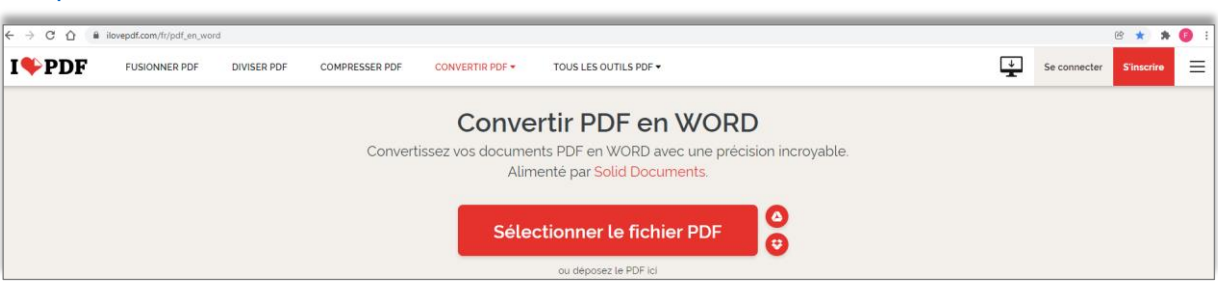

L'inscription en ligne gratuite permet d'accéder à de multiples fonctionnalités.

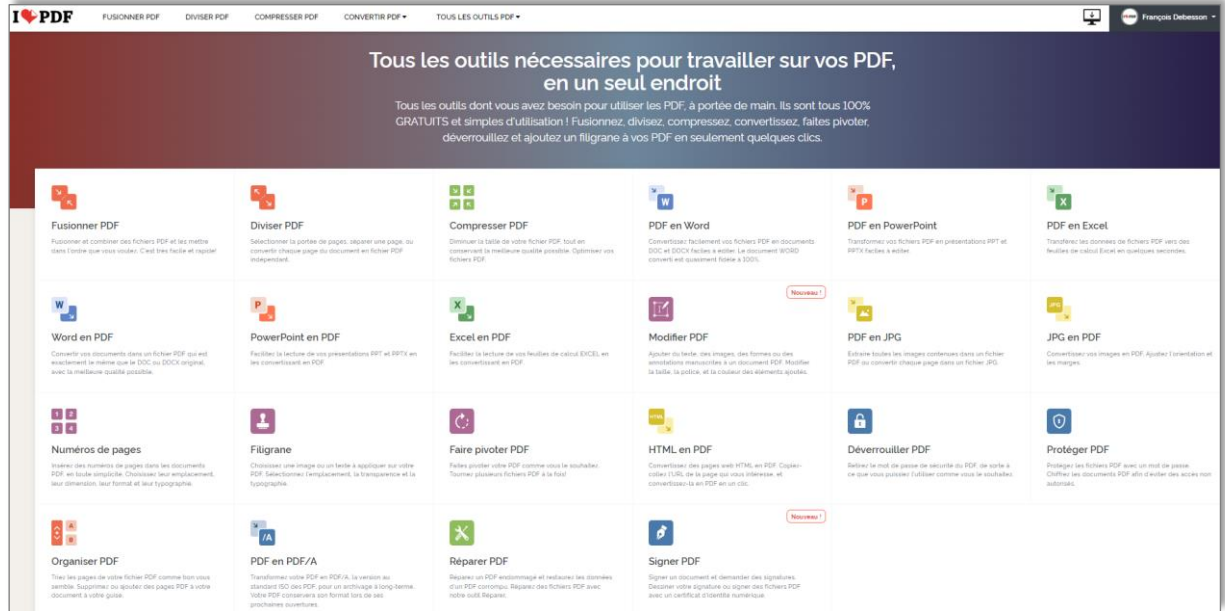

**i** [easy PDF](https://easypdf.com/fr)

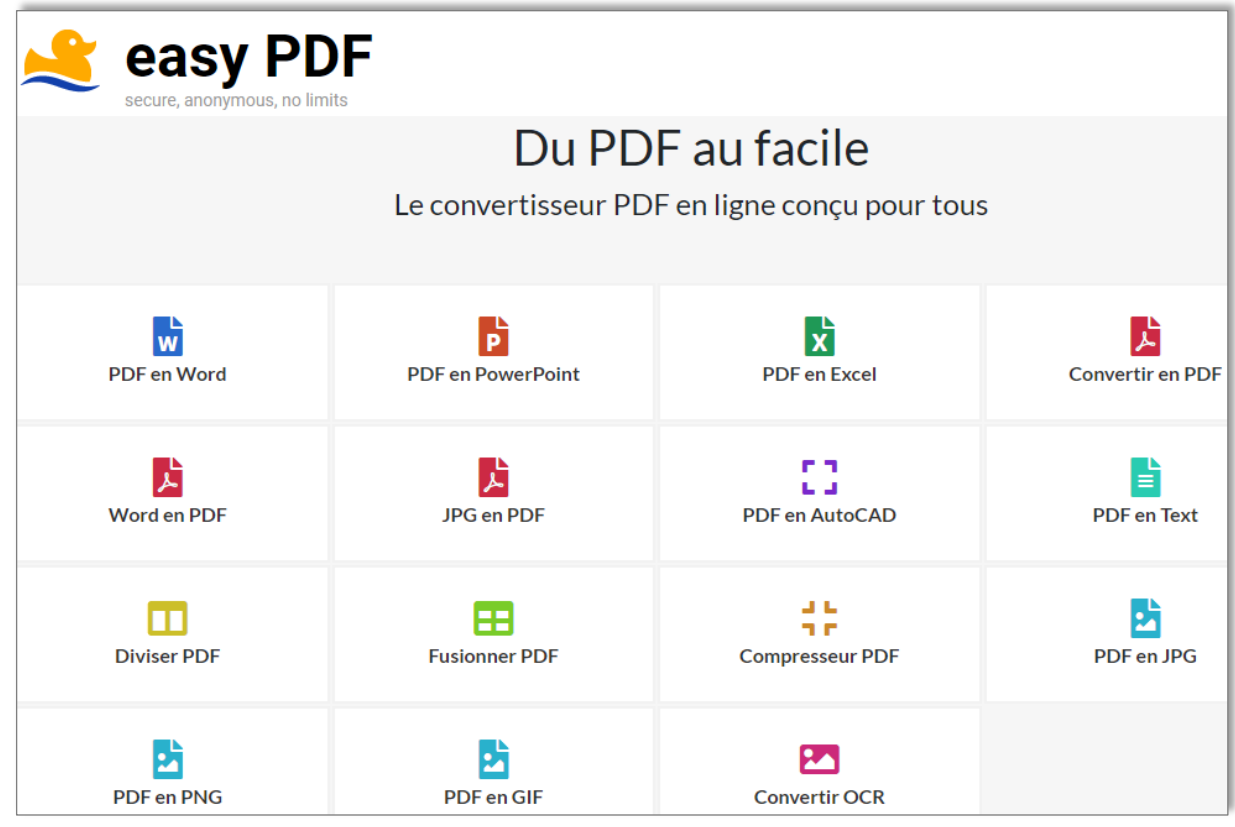

**Retoucher une image avec une application de retouche photo en ligne gratuite [Adobe Creative cloud Express pour l'éducation](https://www.adobe.com/fr/express/feature/image/editor)**

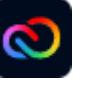

*Objectif :* Améliorer la qualité d'une image capturée sur un site ou sur un PDF afin de la vidéoprojeter et /ou de l'imprimer.

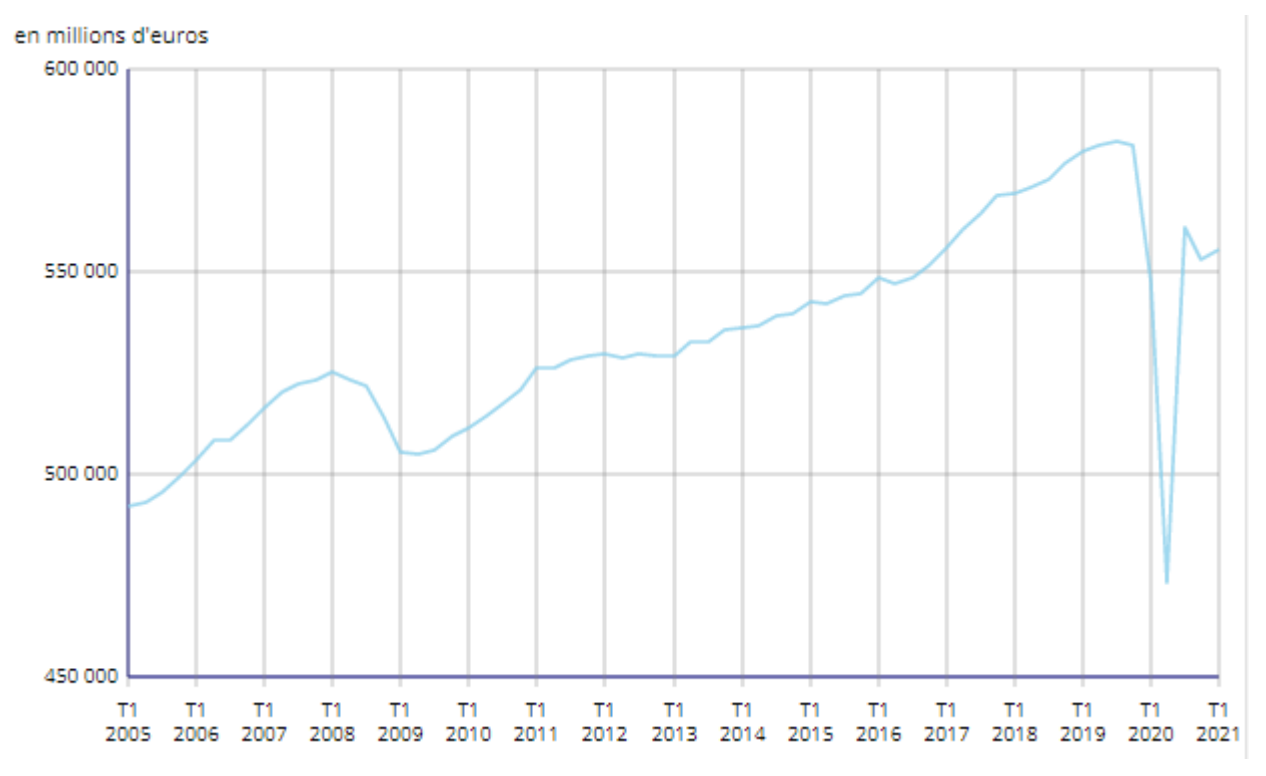

Ici, l'image capturée sur le site de l'Insee manque de contraste et risque de ne pas être lisible après impression.

**i** Rendez-vous sur le site [Adobe Creative cloud Express.](https://www.adobe.com/fr/express/feature/image/editor)

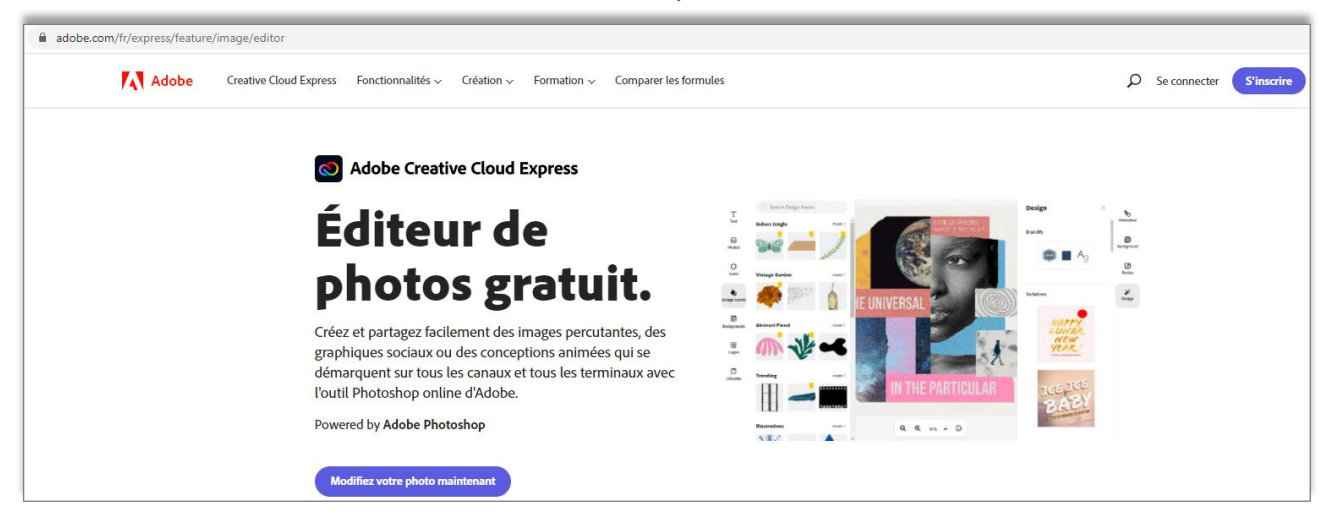

## **EXECUTED EXECUTE:** Cliquez sur . Modifiez votre photo maintenant

**⁞** Glissez-posez l'image que vous souhaitez retoucher. Zoomez.

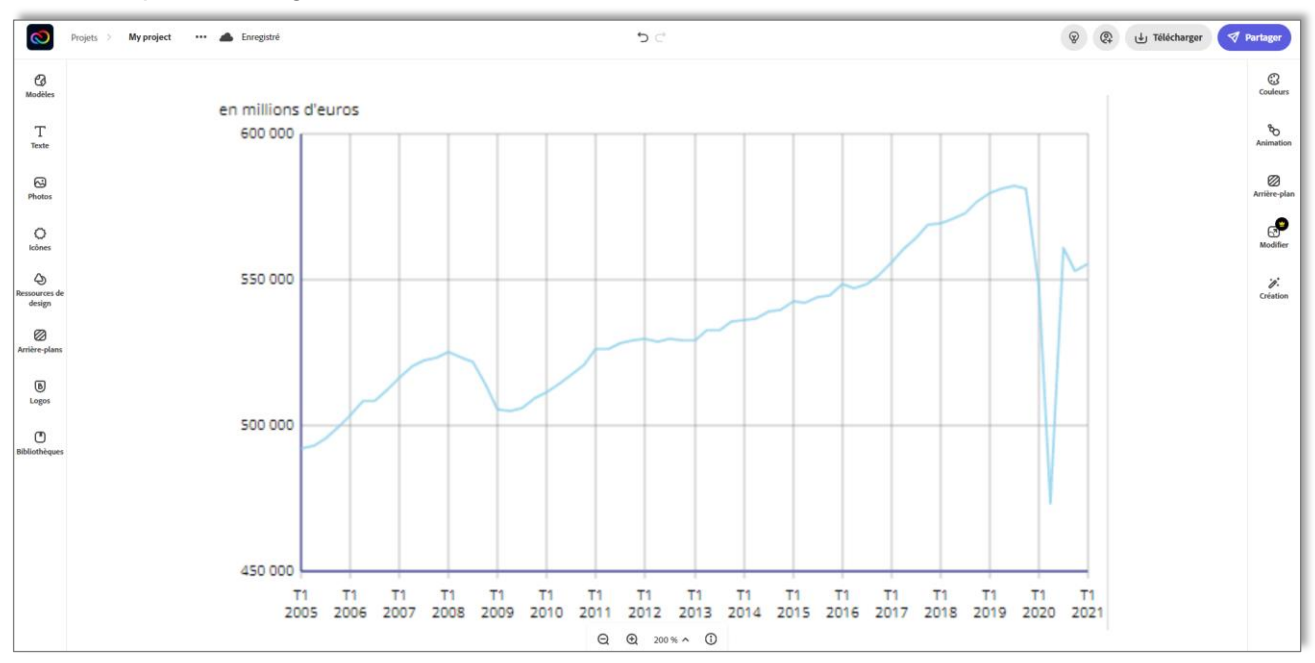

**⁞** Cliquez sur l'image afin de faire apparaître le volet qui contient les outils de retouche de l'image. **i** Activez l'option **Amélioration**  $\frac{1}{2}$  Amélion **C**  $\sim$  puis dépliez la liste déroulante. Tous les paramètres sont, par défaut, à zéro.

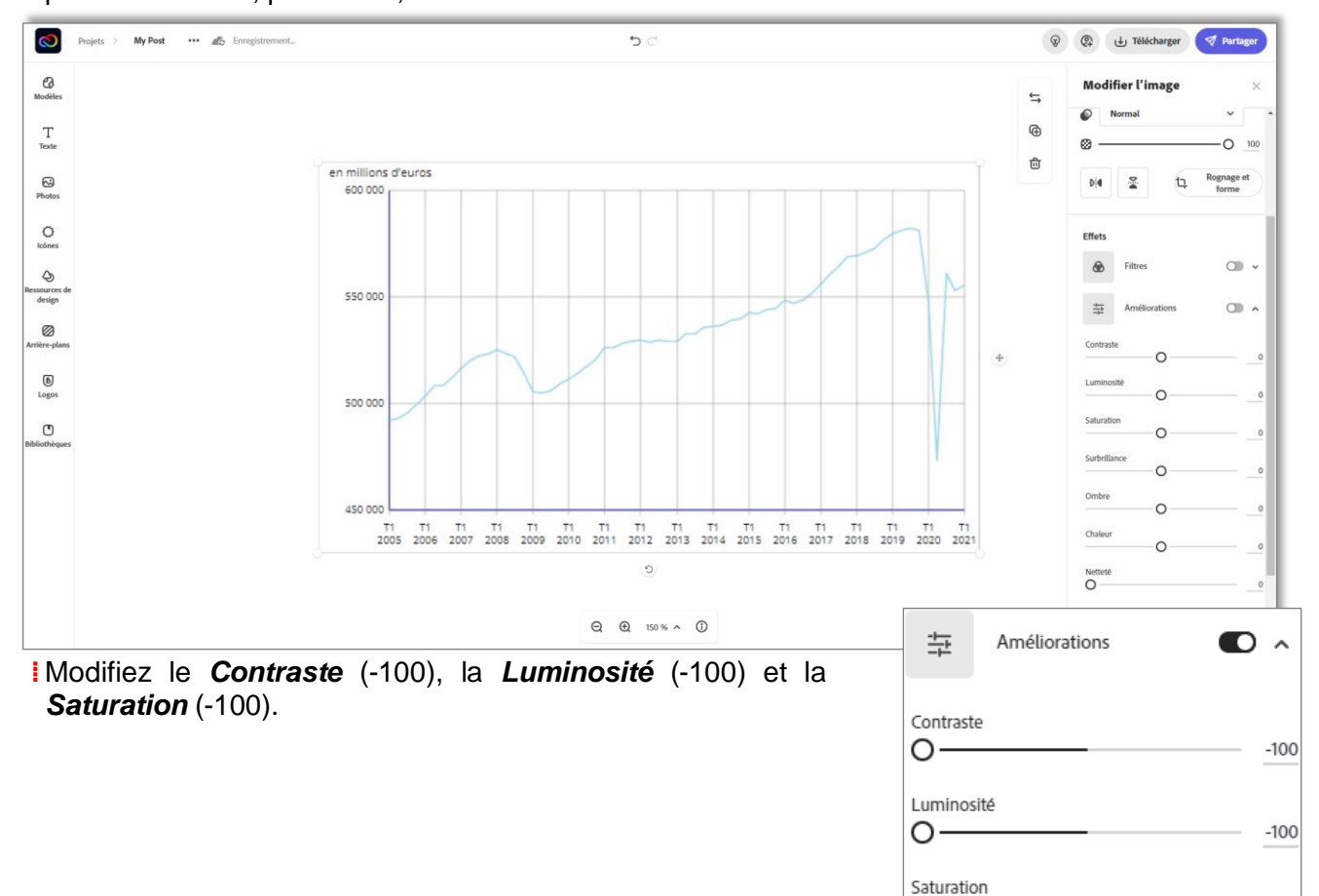

 $\circ$ 

 $-100$ 

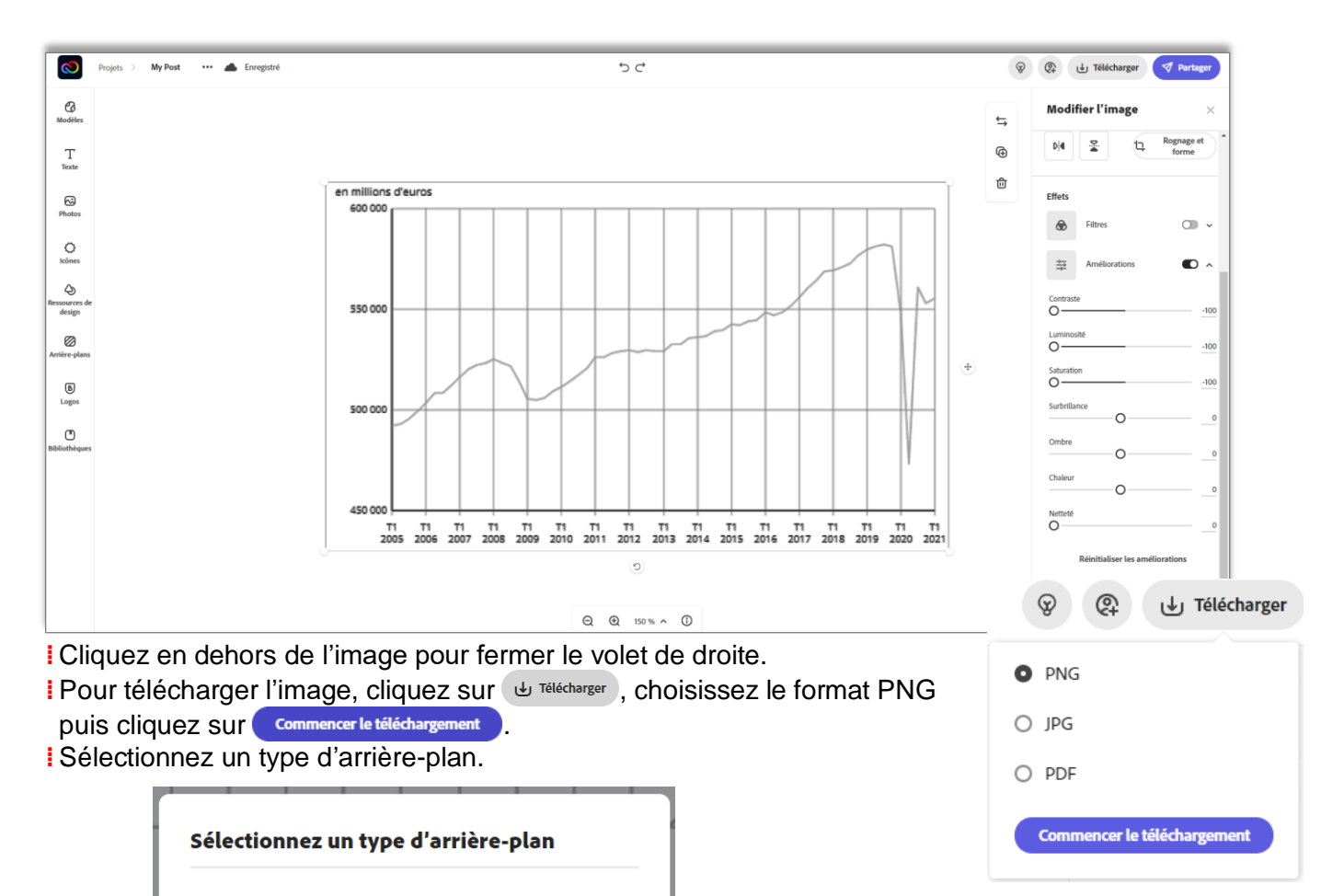

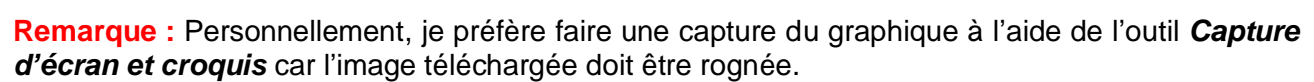

**Transparent (PNG)** 

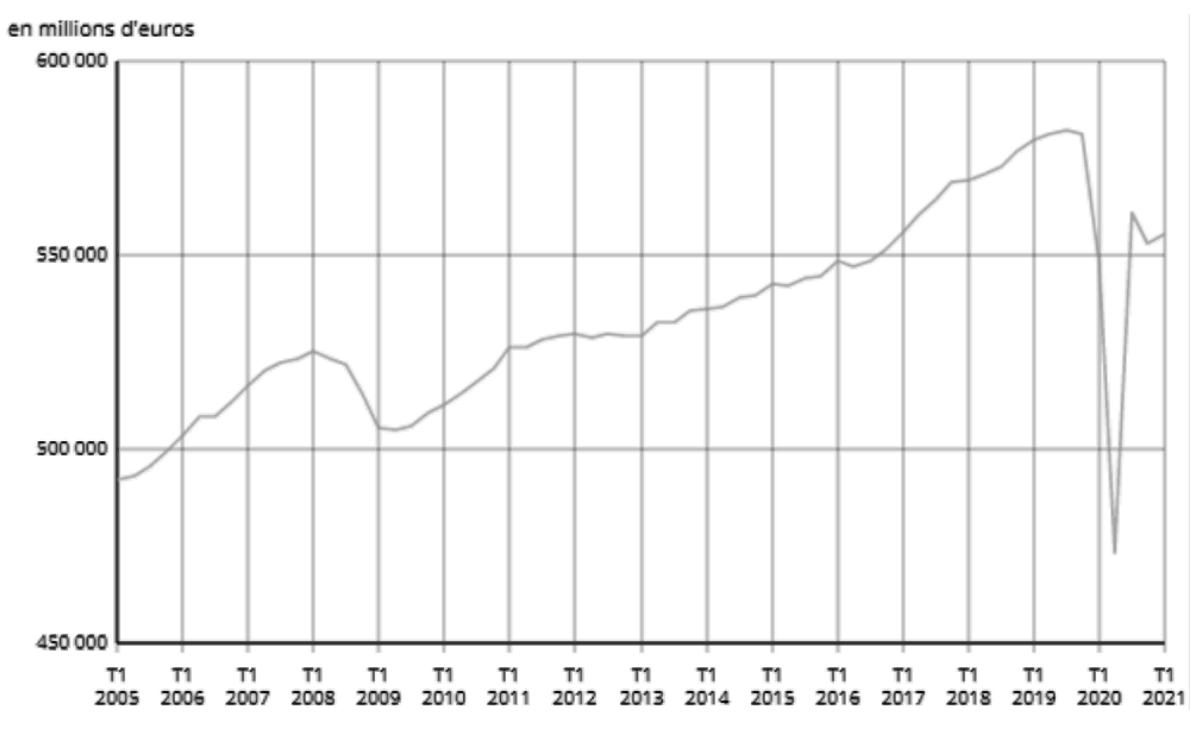

**Annuler** 

Couleur unie (PNG)